## **SettingsPieDoughnut.BopPopSplitPercentage**

## **Description**

Sets or returns a percentage that determines which of a chart's data points will be included in the bar of a bar of pie chart, or second pie of a pie of pie chart.

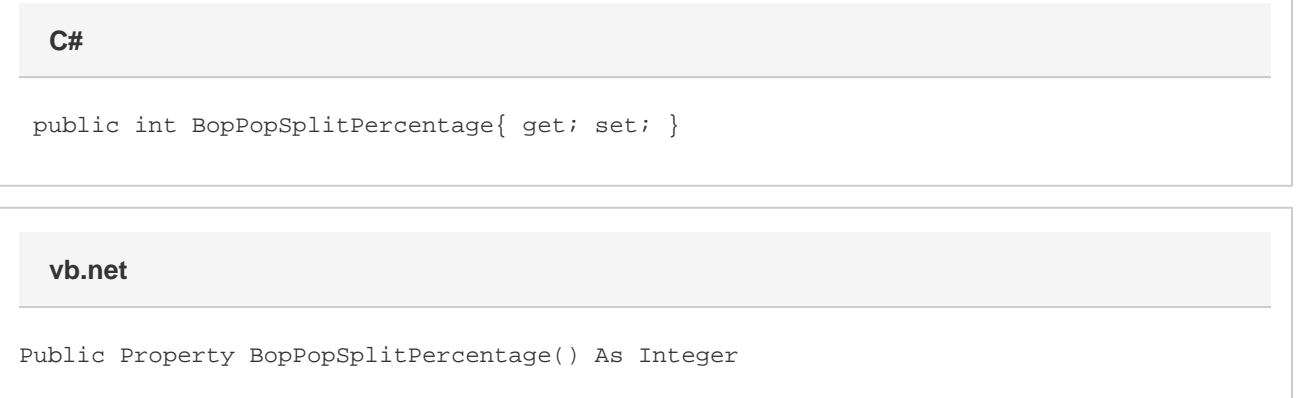

## **Remarks**

The data points included in the second chart are those with percentages less than the specified percentage. The percentage only takes effect if the chart's [BopPopSplitType](https://wiki.softartisans.com/display/EW12/SettingsPieDoughnut.BopPopSplitType) is set to [Percent](https://wiki.softartisans.com/display/EW12/SettingsPieDoughnut.BopPopSplit#SettingsPieDoughnut.BopPopSplit-Percent).

This defaults to 10 when creating a new Bar of Pie or Pie of Pie series (although the type defaults to [Position,](https://wiki.softartisans.com/display/EW12/SettingsPieDoughnut.BopPopSplit#SettingsPieDoughnut.BopPopSplit-Position) so it won't have any affect). If this is set to a value less than 0, it will be set to 0.

If this is set to a value greater than 100, it will be set to 100.

If [UseDefaultSplitValue](https://wiki.softartisans.com/display/EW12/SettingsPieDoughnut.UseDefaultSplitValue) is set to true, the value of this is the value that would be used if UseDefaultSplitValue were false. Setting this will set UseDefaultSplitValue to false.

This property is linked for series in the same group. See [SettingsPieDoughnut](https://wiki.softartisans.com/display/EW12/SettingsPieDoughnut) for more information on how linking works. For series that are not Bar Of Pie or Pie of Pie series, setting this will have no effect and it will always return 0.